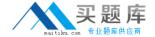

# **SAP**Exam C\_BOWI\_41

SAP Certified Application Associate – SAP BusinessObjects Web Intelligence 4.1

Version: 7.0

[ Total Questions: 143 ]

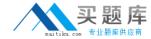

# **Question No: 1**

Which three rules apply when you manually synchronize queries?

- **A.** Dimension value formats must be the same.
- **B.** Dimensions with different names can be merged.
- C. Dimensions with different data types can be merged.
- **D.** Dimensions from multiple data sources can be merged.

Answer: A,B,D

#### **Question No: 2**

Which Pos() function syntax should you use to find the location of the space in the Category string "Evening wear"?

- A. Pos([Category], "")
- **B.** Pos((Category), "")
- **C.** Pos([Category]; " ")
- **D.** Pos({Category}; " ")

**Answer: C** 

#### **Question No: 3**

Which two functions could you use to concatenate the First Name and Last Name objects?

- A. =[First Name]+[Last Name]
- **B.** =[First Name]&[Last Name]
- **C.** =[First Name]||[Last Name]
- **D.** =Concatenation([First Name];[Last Name])
- E. =Concatenation([First Name],[Last Name])

Answer: A,D

# **Question No: 4**

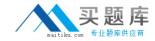

Where do you view merged dimensions?

- A. In the Report Map pane
- B. In the Available Objects pane
- C. In the Document Structure and Filters pane
- **D.** In the Query panel

**Answer: B** 

### **Question No:5**

You want to force the calculation context for a variable in a large report with many dimensions. Which operator allows you to add a dimension to the default context?

- A. In
- B. All
- C. ForAll
- D. ForEach

**Answer: D** 

#### **Question No: 6**

Which two statements are true of contexts?

- A. You can combine objects in different contexts.
- **B.** You cannot combine objects in different contexts.
- **C.** You can combine any object within the same context to create a query.
- **D.** You can combine only measures within the same context to create a query.

Answer: A,C

# **Question No:7**

Which four Report Elements can you select from the Templates tab of Web Intelligence?

There are 4 correct answers to this question.

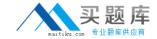

- A. Data
- B. Report
- C. Tables
- D. Charts
- E. Free-standing cells

Answer: B,C,D,E

# **Question No:8**

Which operator should you use to control the output context of a calculation that is relevant to the different environment levels within your document?

- A. In
- B. Out
- C. ForAll
- D. ForEach

**Answer: A** 

# **Question No:9**

Which two panels can you use to purge data from a BusinessObjects Web Intelligence 4.0 document (WID)?

- A. Query
- B. Report
- C. Active X
- D. Slice and Dice

Answer: A,B

### **Question No: 10**

Which statement describes a Web Intelligence variable?

A. A variable is a function with a name that can be modified.

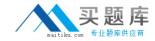

- **B.** A variable is a universe object that can be modified.
- C. A variable is a formula with a name stored in the document.
- **D.** A variable is a formula with a name stored in the query.

Answer: C

# **Question No: 11**

Which two are limitations of a detail object?

- A. It cannot be drilled on.
- **B.** It cannot be used in the report filter.
- **C.** It cannot be merged in a document.
- **D.** It cannot be used in the WHERE statement of the query.

Answer: A,C

#### **Question No: 12**

Which method should you use to store a Web Intelligence Rich Client document in an enterprise secured location?

- A. Save the document to the Enterprise directories
- **B.** Save the document to the Enterprise documents.
- C. Export the document to the Central Management Server (CMS).
- **D.** Export the document to the Central Configuration Manager (CCM).

**Answer: C** 

#### **Question No: 13**

Where can you set the default universe when using Web Intelligence within InfoView?

- A. Query Panel
- B. Report Panel
- C. InfoView Options
- D. InfoView Preferences

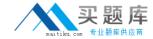

**Answer: D** 

# **Question No: 14**

Why would you need to change the data source for your query?

- A. To change the universe connection of your universe
- **B.** To use the production universe instead of the test universe
- **C.** To use different objects from the universe
- **D.** To change the order of execution for existing queries

**Answer: B** 

#### **Question No: 15**

Where can you set the priority options for saving a Web Intelligence document (WID) to Microsoft Excel?

- A. Web Intelligence
- **B.** InfoView Preferences
- C. Microsoft Excel File Options
- D. Web Intelligence Rich Client

**Answer: B** 

# **Question No: 16**

Which panel should you use to view a Document Summary of a BusinessObjects Web Intelligence 4.0 document (WID)?

- A. Advanced
- **B.** Query
- C. Active X
- **D.** Interactive

**Answer: D** 

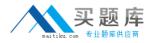

#### **Question No: 17**

Which object types can you merge when using Multi Queries in a Web Intelligence document (WID)?

- A. Dimension Detail
- B. Measure Measure
- C. Dimension -Measure
- D. Dimension Dimension

**Answer: D** 

# **Question No: 18**

Which three statements about the If() function are correct?

- **A.** Values within the function must be in quotes.
- **B.** The function can be used to create a variable.
- **C.** The function can contain an aggregate function.
- **D.** Then and Else keywords can be used within the function instead of the semicolon.

Answer: B,C,D

# **Question No: 19**

Which two data sources can you directly access from a Web Intelligence document (WID) using the Web Intelligence Rich Client?

- A. Universe
- B. Text File
- C. Web Service
- D. OLAP Cube

Answer: A,B

**Question No: 20** 

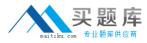

Which tool do you use to edit merged objects in BusinessObjects Web Intelligence 4.0?

- A. The Data tab of the Document Properties
- B. The Edit Dimensions button on the Reporting toolbar
- C. The Merge Dimensions button on the Reporting toolbar
- D. The Object Properties in the Data tab of the Report Manager

**Answer: C** 

# **Question No: 21**

Which method should you use to activate "Interactive Viewing"?

- A. Preferences in Web Intelligence
- B. Preferences in InfoView
- C. In the Document Properties
- **D.** In the Report Properties

**Answer: B** 

#### **Question No: 22**

You are working in the Web Intelligence Rich Client. Which two file formats can you save a document in?

- A. TXT
- B. XLS
- C. PDF
- D. CSV

Answer: B,C

#### **Question No: 23**

Which three objects represent qualifications from a local data provider?

A. BLOB

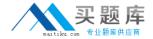

- **B.** DATE
- C. TEXT
- D. NUMBER

Answer: B,C,D

# **Question No: 24**

Which three statements are true of calculation contexts?

- A. If no context is defined the default context is assumed.
- **B.** You can use NoFilter() as an extended syntax keyword when using contexts.
- **C.** The ForEach context operator automatically takes the dimensions in the block into account.
- **D.** You must place parentheses around the values listed after the Where keyword when using the Where operator.

Answer: A,C,D

#### **Question No: 25**

Which two statements are true of the Web Intelligence default behavior when performing a UNION combined query method?

- A. It performs a UNION.
- B. It performs a UNION ALL.
- **C.** It returns all values less the duplicates.
- **D.** It returns all values including the duplicates.

Answer: A,C

#### **Question No: 26**

Which three types of local data files can you use to create a BusinessObjects Web Intelligence 4.0 document (WID)?

A. TXT